# Analyze

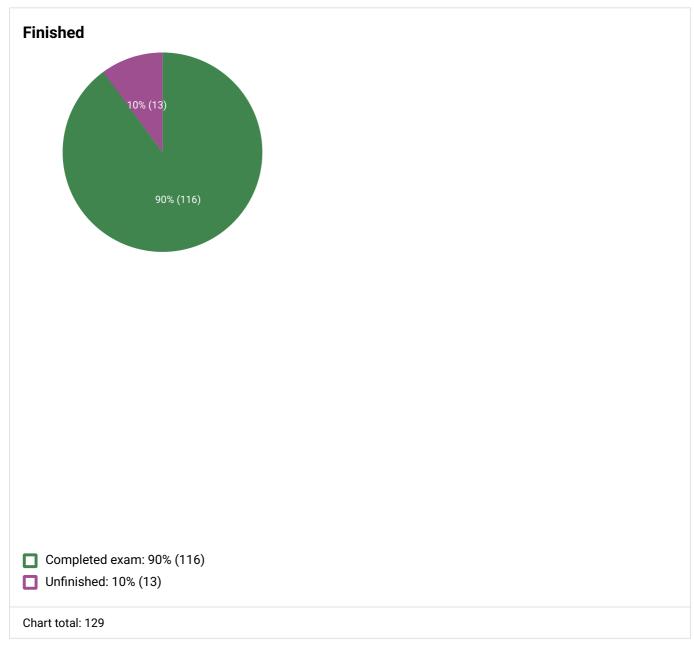

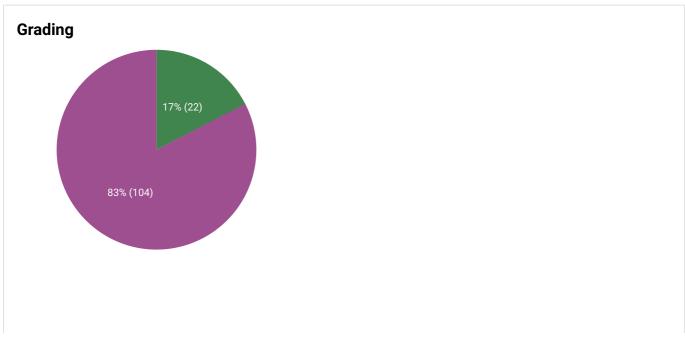

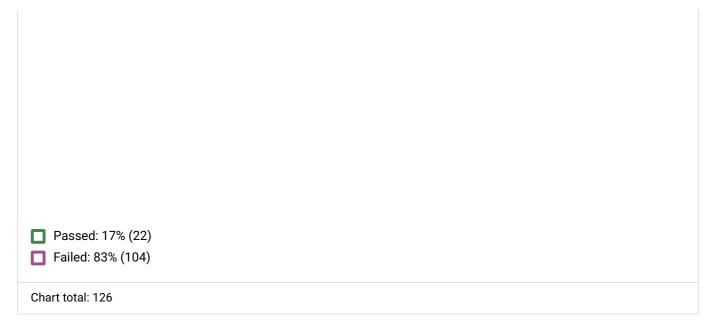

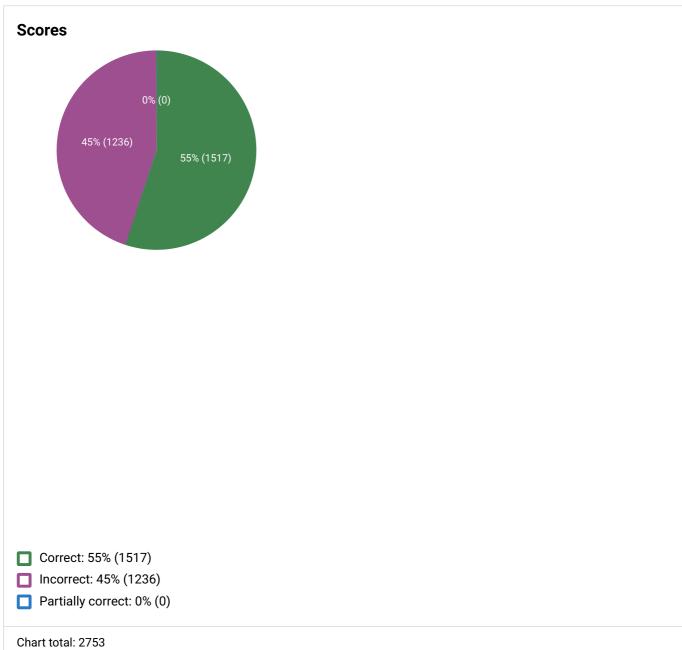

## **Questions overview**

Question sorting

| Question order (increasing) | • |
|-----------------------------|---|

| 2. Wh             | at is an API?                                                                                             |       |               |
|-------------------|----------------------------------------------------------------------------------------------------|-------|---------------|
|                   | Answer                                                                                                    | Count |               |
| <b>✓</b>          | An interface that allows two computers, apps, or systems to talk to each other programmatically           |       | 90%<br>(114)  |
| ×                 | A piece of code that performs job routines in software, like a cron job                                   |       | 6% (8)        |
| ×                 | A standard format for delivering sample apps                                                              |       | 1% (1)        |
| ×                 | A code export bundled into a package that can be uploaded as an app                                       |       | 2% (3)        |
|                   |                                                                                                    | Total | 100%<br>(126) |
| Correct<br>Highes | et: 114 Partially correct: 0 Incorrect: 12 Lowest score: 0.00pts Average score: 0.90pts st score: 1.00pts |       |               |

### 3. What is GitHub? Answer Count 50% A hub for publishing, forking, and cloning mostly open-source projects on the web (63)5% A hosting location for software developers to showcase and sell their coding projects X (6) A platform for interacting on software projects through an interface that allows users to 20% X check-in and check-out code, similar to SharePoint (25)A platform based on Git that where you can integrate multiple Git projects into one 25% X massive project (31)100% Total (125) Correct: 63 Partially correct: 0 Incorrect: 62 Lowest score: 0.00pts Average score: 0.50pts Highest score: 1.00pts

| 4. Which of the following is a characteristic of object | Which of the following is a characteristic of object-oriented programming? |  |  |
|---------------------------------------------------------|----------------------------------------------------------------------------|--|--|
| Answer                                                  | Count                                                                      |  |  |
|                                                         |                                                                            |  |  |

|                   | Answer                                                                                                 | Count |               |
|-------------------|----------------------------------------------------------------------------------------------------|-------|---------------|
| <b>✓</b>          | Defining a single chunk of code (e.g., class) that can be instantiated with different objects          |       | 60% (73)      |
| ×                 | Defining code (e.g., class) that takes as its input JSON objects                                       |       | 8% (10)       |
| ×                 | Code where getter/setter methods encapsulate objects from their classes                                |       | 22% (27)      |
| ×                 | Code that contains subroutines that originate from objects and return output back to the origins       |       | 10% (12)      |
|                   |                                                                                                    | Total | 100%<br>(122) |
| Correct<br>Highes | :: 73 Partially correct: 0 Incorrect: 49 Lowest score: 0.00pts Average score: 0.60pts t score: 1.00pts |       |               |

# 5. What command would you use on the terminal or command prompt to see all contents in a directory? Count Answer "Is" or "dir" 63% (76) "Ist" 15% (18) 7% (8) X "view" 16% (19) "Ist --all" X Total 100% (121) Correct: 76 Partially correct: 0 Incorrect: 45 Lowest score: 0.00pts Average score: 0.63pts Highest score: 1.00pts

|   | Answer                                                               | Count |            |
|---|----------------------------------------------------------------------|-------|------------|
| / | Anyone can usually fork, re-use, and contribute to the content       |       | 70% (85)   |
| × | The documentation source is open and available for anyone to consult |       | 14% (17)   |
| × | The documentation lists the open source licenses for a product       |       | 6% (7)     |
| × | The source of the documentation is based on open-source libraries    |       | 10% (12)   |
|   |                                                                      | Total | 100% (121) |

| 7. WI          | nat is continuous integration (in relation to docs)?                                 |       |            |
|----------------|--------------------------------------------------------------------------------------|-------|------------|
|                | Answer                                                                               | Count |            |
| ~              | Triggering automatic builds from a server location usually based on a Git action     |       | 59% (70)   |
| ×              | Integration of engineering teams in a persistent way with documentation projects     |       | 29% (34)   |
| ×              | Automatic inclusion of remote code from a host server                                |       | 11% (13)   |
| ×              | Splicing of client and server code in a dynamic way upon distribution                |       | 1% (1)     |
|                |                                                                                      | Total | 100% (118) |
| Corre<br>Highe | ct: 70 Partially correct: 0 Incorrect: 48 Lowest score: 0.00pts Average score: 0.59p | ots   |            |

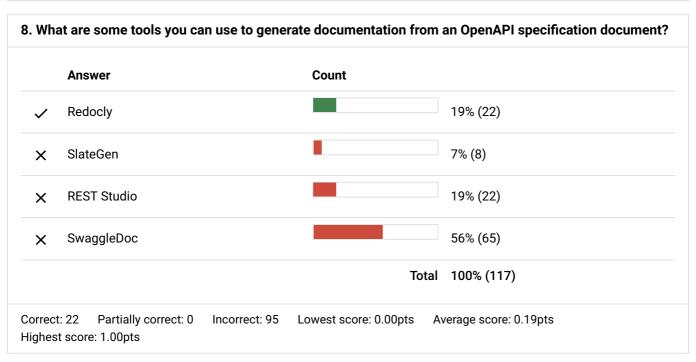

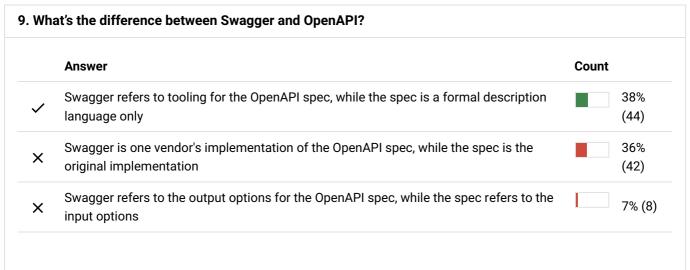

|                  | Answer                                                                                                 | Count |               |
|------------------|----------------------------------------------------------------------------------------------------|-------|---------------|
| ×                | Swagger refers to the interactive documentation generated while OpenAPI refers to the type of API      |       | 19%<br>(22)   |
|                  |                                                                                                    | Total | 100%<br>(116) |
| Correc<br>Highes | :: 44 Partially correct: 0 Incorrect: 72 Lowest score: 0.00pts Average score: 0.38pts t score: 1.00pts |       |               |

|   | Answer                                                                                                    | Count |             |
|---|----------------------------------------------------------------------------------------------------|-------|-------------|
| / | Merge commits fold in edits based on the real times, while rebasing rewinds the commit and places it on top the previous commit in a modified timeline |       | 38%<br>(43) |
| × | Merge commits are commits that integrate snapshots back into origin, whereas rebasing pulls snapshots from origin into each copy                       |       | 35%<br>(40) |
| × | Merge commits are commits from users who have cloned origin, while rebasing is a commit from users who have not cloned origin                          |       | 15%<br>(17) |
| × | There's no such things merge commits versus rebasing. These terms are made up. The real terms are commits and basing.                                  |       | 12%<br>(14) |
|   |                                                                                                    | Total | 100<br>(114 |

|          | Answer                                                                                                    | Count |               |
|----------|----------------------------------------------------------------------------------------------------|-------|---------------|
| <b>~</b> | A tool engineers use to build code based on scripts that generate outputs often called artifacts                          |       | 42%<br>(48)   |
| ×        | A system where engineers upload the builds for their applications                                                         |       | 16%<br>(18)   |
| ×        | A tool that release management engineers use to note build outputs from various engineering projects, as a kind of ledger |       | 35%<br>(40)   |
| ×        | The code logic that static site generators use to generate out site builds                                                |       | 6%<br>(7)     |
|          |                                                                                                    | Total | 100%<br>(113) |

| 2. W        | hat is a package manager?                                                                                     |       |               |
|-------------|----------------------------------------------------------------------------------------------------|-------|---------------|
|             | Answer                                                                                                    | Count |               |
| <b>~</b>    | A system for distributing code, tools, apps, plugins, etc., in a way that ensures the versions are compatible |       | 41%<br>(46)   |
| ×           | A repository for browsing and selecting app bundles                                                           |       | 12%<br>(14)   |
| ×           | A tool for configuring and distributing your app as a bundled package                                         |       | 37%<br>(42)   |
| ×           | A utility for optimizing and compressing your code as a small package                                         |       | 10%<br>(11)   |
|             |                                                                                                    | Total | 100%<br>(113) |
| orrectighes | t: 46 Partially correct: 0 Incorrect: 67 Lowest score: 0.00pts Average score: 0.41pts et score: 1.00pts       |       |               |

| 13. W             | here might you distribute an open-source sa                       | mple app for a project?                   |
|-------------------|-------------------------------------------------------------------|-------------------------------------------|
|                   | Answer                                                            | Count                                     |
| <b>~</b>          | GitHub                                                            | 84% (95)                                  |
| ×                 | AWS S3                                                            | 4% (5)                                    |
| ×                 | Your company's own web server                                     | 9% (10)                                   |
| ×                 | Heroku                                                            | 3% (3)                                    |
|                   |                                                                   | Total 100% (113)                          |
| Correct<br>Highes | t: 95 Partially correct: 0 Incorrect: 18 Lowe<br>t score: 1.00pts | est score: 0.00pts Average score: 0.84pts |

| 14. What is a pull request? |  |  |  |  |
|-----------------------------|--|--|--|--|
| Count                       |  |  |  |  |
| 56% (63)                    |  |  |  |  |
| 26% (29)                    |  |  |  |  |
| 8% (9)                      |  |  |  |  |
| 10% (11)                    |  |  |  |  |
|                             |  |  |  |  |

| Answer Count                                               |               |                       |                        |            |
|------------------------------------------------------------|---------------|-----------------------|------------------------|------------|
|                                                            |               |                       | Total                  | 100% (112) |
| Correct: 63 Partially correct: 0<br>Highest score: 1.00pts | Incorrect: 49 | Lowest score: 0.00pts | Average score: 0.56pts |            |

| 15. H            | ow might you create code syntax highlighting?                                                                            |       |               |
|------------------|----------------------------------------------------------------------------------------------------|-------|---------------|
|                  | Answer                                                                                                    | Count |               |
| ✓                | Through a package such as rouge, Pygments, or Chroma coupled with a corresponding CSS stylesheet                         |       | 28%<br>(31)   |
| ×                | Syntax highlighting is executed through built-in browser APIs that identify code via proper semantic tagging of the code |       | 23%<br>(26)   |
| ×                | By incorporating a syntax highlighting CSS stylesheet into your project                                                  |       | 34%<br>(38)   |
| ×                | By adding a syntax highlighting JavaScript package and calling it from your code samples                                 |       | 15%<br>(17)   |
|                  |                                                                                                    | Total | 100%<br>(112) |
| Correc<br>Highes | ct: 31 Partially correct: 0 Incorrect: 81 Lowest score: 0.00pts Average score: 0.28pts st score: 1.00pts                 |       |               |

| 16. W        | hy would you use Postman?                                                                             |       |            |
|--------------|----------------------------------------------------------------------------------------------------|-------|------------|
|              | Answer                                                                                                | Count |            |
| <b>✓</b>     | Execute requests and get responses for REST API docs                                                  |       | 77% (86)   |
| ×            | Package up requests into an envelope to be processed by a SOAP API                                    |       | 9% (10)    |
| ×            | Handle incoming traffic for requests and responses from an application                                |       | 10% (11)   |
| ×            | Execute calls at specific points on a timeline                                                        |       | 4% (5)     |
|              |                                                                                                    | Total | 100% (112) |
| Correctighes | t: 86 Partially correct: 0 Incorrect: 26 Lowest score: 0.00pts Average score: 0.7<br>t score: 1.00pts | 77pts |            |

| 17. What is a callback? |       |
|-------------------------|-------|
| Answer                  | Count |
|                         |       |

|                   | Answer                                                                               | Count |               |
|-------------------|--------------------------------------------------------------------------------------|-------|---------------|
| ~                 | Functions passed as arguments often when a process finishes, the function is called  |       | 40% (44)      |
| ×                 | A recursive function that starts over each time it finishes, creating a loop         |       | 12% (13)      |
| ×                 | The packet of information returned to the caller after a routine finishes            |       | 36% (39)      |
| ×                 | A parameter that has a pointer referencing its value                                 |       | 12% (13)      |
|                   |                                                                                      | Total | 100%<br>(109) |
| Correct<br>Highes | : 44 Partially correct: 0 Incorrect: 65 Lowest score: 0.00pts Average score: 0.40pts |       |               |

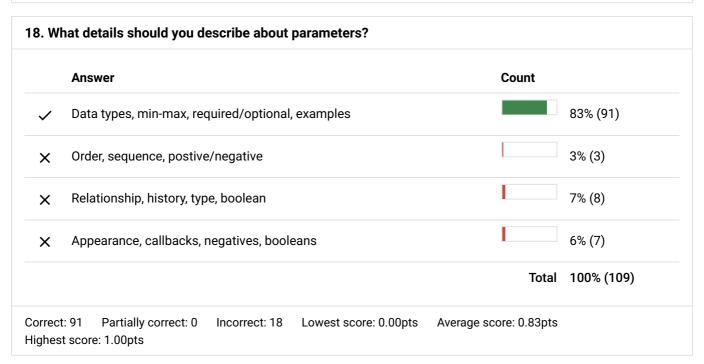

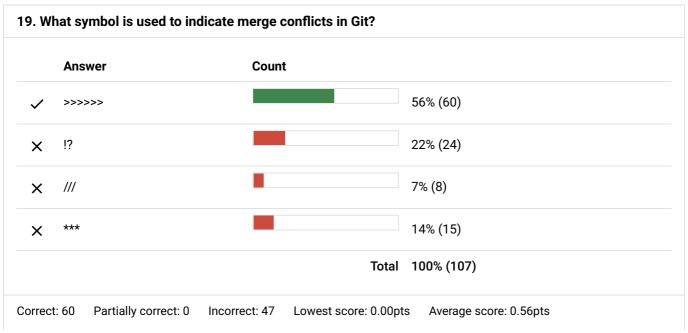

| 20. \ | What's the difference between a native library API and a REST API?                                                                                                    |       |               |
|-------|----------------------------------------------------------------------------------------------------|-------|---------------|
|       | Answer                                                                                                    | Count |               |
| ~     | Native library is a library you download and incorporate into your project; a REST API is called from the cloud and often delivers information (e.g., JSON) via HTTP                   |       | 50%<br>(52)   |
| ×     | Native library is a library that ships with your software; REST API is a library that is added (optionally) later on to the "rest" of your code                                        |       | 7%<br>(7)     |
| ×     | Native library is a library that stores code in a specific language in the cloud; a REST API is programming code that is language agnostic and is coupled in with project code locally |       | 35%<br>(36)   |
| ×     | Native libraries runs from the master server; REST APIs run on client servers                                                                                                    |       | 9%<br>(9)     |
|       |                                                                                                    | Total | 100%<br>(104) |
|       | ect: 52 Partially correct: 0 Incorrect: 52 Lowest score: 0.00pts Average score: 0.50pts est score: 1.00pts                                                                             |       |               |

| 21. W            | hat is reStructured Text?                                                                             |       |           |
|------------------|----------------------------------------------------------------------------------------------------|-------|-----------|
|                  | Answer                                                                                                | Count |           |
| <b>~</b>         | A lightweight format similar to Markdown, also with no angle brackets                                 |       | 58% (57)  |
| ×                | A text format that includes re-usable structures                                                      |       | 19% (19)  |
| ×                | A wiki syntax consisting of specific structures for each component type                               |       | 7% (7)    |
| ×                | A synonym for Markdown content used in document generators                                            |       | 16% (16)  |
|                  |                                                                                                    | Total | 100% (99) |
| Correc<br>Highes | et: 57 Partially correct: 0 Incorrect: 42 Lowest score: 0.00pts Average score: 0.58 st score: 1.00pts | Bpts  |           |

# Answer Count Tools that generate a website often from Markdown files through templates and other scripting Tools that convert a dynamic site into a static one purely based on HTML rather than databases 13% (13)

|                  | Answer                                                                                                  | Count |              |
|------------------|----------------------------------------------------------------------------------------------------|-------|--------------|
| ×                | Tools that generate websites based on static typing of inputs                                           |       | 7% (7)       |
| ×                | Tools that generate out HTML websites, usually based on XML formats                                     |       | 31%<br>(30)  |
|                  |                                                                                                    | Total | 100%<br>(97) |
| Correc<br>Highes | t: 47 Partially correct: 0 Incorrect: 50 Lowest score: 0.00pts Average score: 0.48pts st score: 1.00pts |       |              |

|          | Answer                                                                                                    | Count |              |
|----------|----------------------------------------------------------------------------------------------------|-------|--------------|
| <b>✓</b> | Treating documentation like software developers treat code                                                                         |       | 64%<br>(61)  |
| ×        | Code that functions like documentation because it is written in a literate, readable way                                           |       | 4%<br>(4)    |
| ×        | Documentation interspersed as comments in code, unifying the domains of code and documentation that are typically seen as separate |       | 19%<br>(18)  |
| ×        | Documentation that functions programmatically within the developer's code                                                          |       | 14%<br>(13)  |
|          |                                                                                                    | Total | 100°<br>(96) |

|          | Answer                                                                                                    | Count |             |
|----------|----------------------------------------------------------------------------------------------------|-------|-------------|
| <b>~</b> | Version control system that can be stored in remote repositories and merged back in to the origin when updates have been made       |       | 45%<br>(42) |
| ×        | A version control system that stores content in a centralized model where users check-in and check-out content                      |       | 18%<br>(17) |
| ×        | A version control system that distributes commit permissions to all users rather than limiting admin control to a single individual |       | 11%<br>(10) |
| ×        | A version control system based on distributed nodes controlled by a central origin                                                  |       | 27%<br>(25) |
|          |                                                                                                    | Total | 100<br>(94) |

Correct: 42 Partially correct: 0 Incorrect: 52 Lowest score: 0.00pts Average score: 0.45pts

Highest score: 1.00pts

| 25. W            | hat is the OpenAPI specification?                                                                                                    |       |              |
|------------------|----------------------------------------------------------------------------------------------------|-------|--------------|
|                  | Answer                                                                                                    | Count |              |
| <b>✓</b>         | A standard for describing REST APIs. Formerly known as Swagger                                                                         |       | 38%<br>(35)  |
| ×                | An open-source specification standard that can be used when defining specifications                                                    |       | 32%<br>(30)  |
| ×                | A document model for defining access to an API, including licensing and re-use permissions                                             |       | 18%<br>(17)  |
| ×                | A specification used for APIs that requires access to the API be open and fair for all users, regardless of their background or locale |       | 12%<br>(11)  |
|                  |                                                                                                    | Total | 100%<br>(93) |
| Correc<br>Highes | t: 35 Partially correct: 0 Incorrect: 58 Lowest score: 0.00pts Average score: 0.38pts st score: 1.00pts                                |       |              |

|          | Answer                                                                           | Count |          |
|----------|----------------------------------------------------------------------------------|-------|----------|
| <b>~</b> | Description, parameters, methods, sample requests, sample responses, and schemas |       | 77% (69) |
| ×        | Overview, CRUD operations, curl, and definitions                                 |       | 10% (9)  |
| ×        | Short descriptions, long descriptions, inputs, returns, throws                   |       | 6% (5)   |
| ×        | Dependencies, parameters, status codes, troubleshooting                          |       | 8% (7)   |
|          |                                                                                  | Total | 100% (90 |